## **Уважаемые коллеги!**

 Я, учитель математики и информатики, Мигаль Анжелика Сергеевна, МБОУ СОШ № 2, г. Батайск, Ростовской области, хочу поделиться своим секретом по проверке знаний

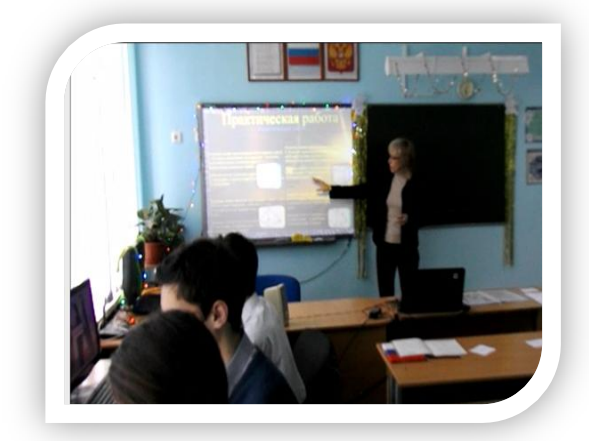

учащихся, выявлений ошибок на ранних этапах, а также способах их устранения, с помощью программы компьютерного тестирования My TestX в школе.

 На центральный компьютер компьютерной сети класса я установила три основных модуля: 1. *MyTest Student.exe* Модуль тестирования, в котором учащиеся проходят тестирование; 2. *MyTest Editor.exe* Редактор тестов, с его помощью можно создать либо новый тест, либо изменить существующий. Так же в редакторе настраивается процесс тестирования: порядок

заданий и вариантов, ограничение времени, шкала оценивания и многое другое; 3. *MyTest Server.exe* Журнал-сервер, позволяющий централизовано принимать и обрабатывать результаты тестирования, раздавать тесты посредством компьютерной сети. Для отправки и получения результатов, отправки файлов с тестами используется

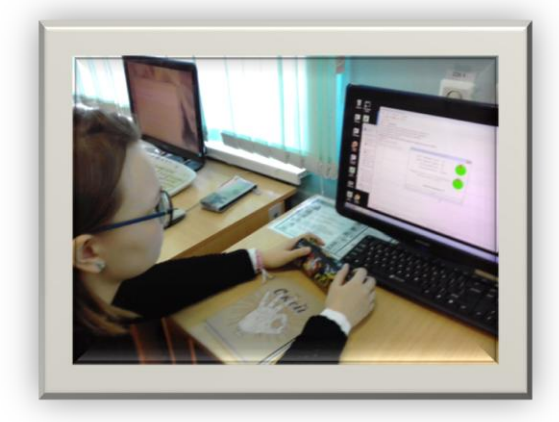

не пройденного тестирования.

протокол Интернета.

 Каждое тестирование провожу с определенной целью: если выбираю **обучающий режим**, то в всплывающих окнах видны подсказки, после выбора ответа, показываются правильные решения, пояснения к ответу, могу отсортировать задания по сложности , добавить для наглядности формулы, графики, рисунки и т.д.. Если же выбираю **контрольное тестирование**, то всего

этого уже не будет, могу также добавить штрафной режим: за каждый неправильный ответ будут теряться балы, установить ограничение во времени.

 Важная часть в подведении итога индивидуального тестирования ребенка: протокол тестирования, который можно распечатать, в нем отражается дата, время, имя ученика, оценка, ошибки и т.д. Результаты тестирования представлены в виде диаграммы. На основании таких протоколов провожу анализ, веду отчетность. А так же выдаю на руки детям, как заключение, успешно пройденного или

 В качестве дополнения, прошу просмотреть презентацию, надеюсь вам понравиться.

Адрес моей электронной почты: lika.migal.1976@mail.ru

**Спасибо за внимание.**

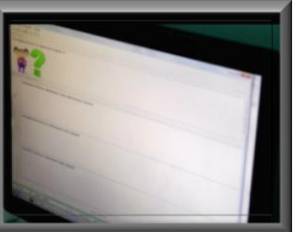